### Building Java Programs

#### Chapter 8:Classes and Objects

Copyright 2006 by Pearson Education $\mathsf{n}$  . The set of  $\mathsf{m}$  is the set of  $\mathsf{m}$  is the set of  $\mathsf{m}$  is the set of  $\mathsf{m}$ 

### Chapter outline

#### u  $\blacksquare$  objects, classes, and object-oriented programming

- $\overline{\phantom{a}}$ **Exercise 1 relationship between classes and objects**
- П **a** abstraction

#### u anatomy of a class

- П ■ fields
- H **Example methods**
- constructors
- П **E** encapsulation

#### u advanced classes

- П preconditions, postconditions, and invariants
- H **Special methods:** toString **and** equals
- $\overline{\phantom{a}}$  $\blacksquare$  the keyword  $\tt this$

### Objects, classes, and types

u  $\bullet$  object: An entity that combines state and behavior.

 $\overline{\phantom{a}}$ **Diect-oriented programming (OOP)**: Writing programs that perform most of their behavior as interactions between objects.

#### ■ class: 1. A program. or, 2. A category / type of objects.

П classes we've used so far:

String, Point, Scanner, DrawingPanel, Graphics, Color, Random, File, PrintStream

 We can write classes to define new types of objects. H Why would we want to do this?

### Abstraction

#### **abstraction**: A distancing between **abstraction**: A distancing between ideas and details.

- $\overline{\phantom{a}}$ **Diects in Java provide abstraction:** We can use them without knowing how they work.
- × You use abstraction every day.

Example: Your portable music player.

- H You understand its external behavior (buttons, screen, etc.)
- П You don't understand its inner details (and you don't need to).

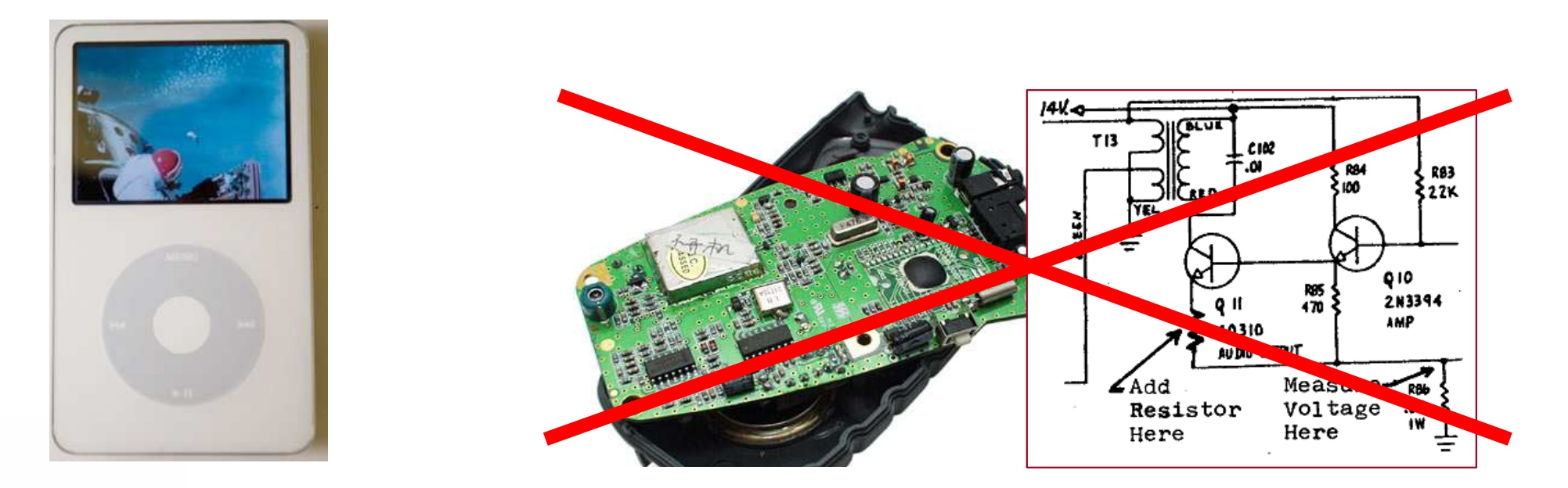

# Blueprint analogy

#### $\blacksquare$  A single blueprint can be used to create many simi A single blueprint can be used to create many similar objects.

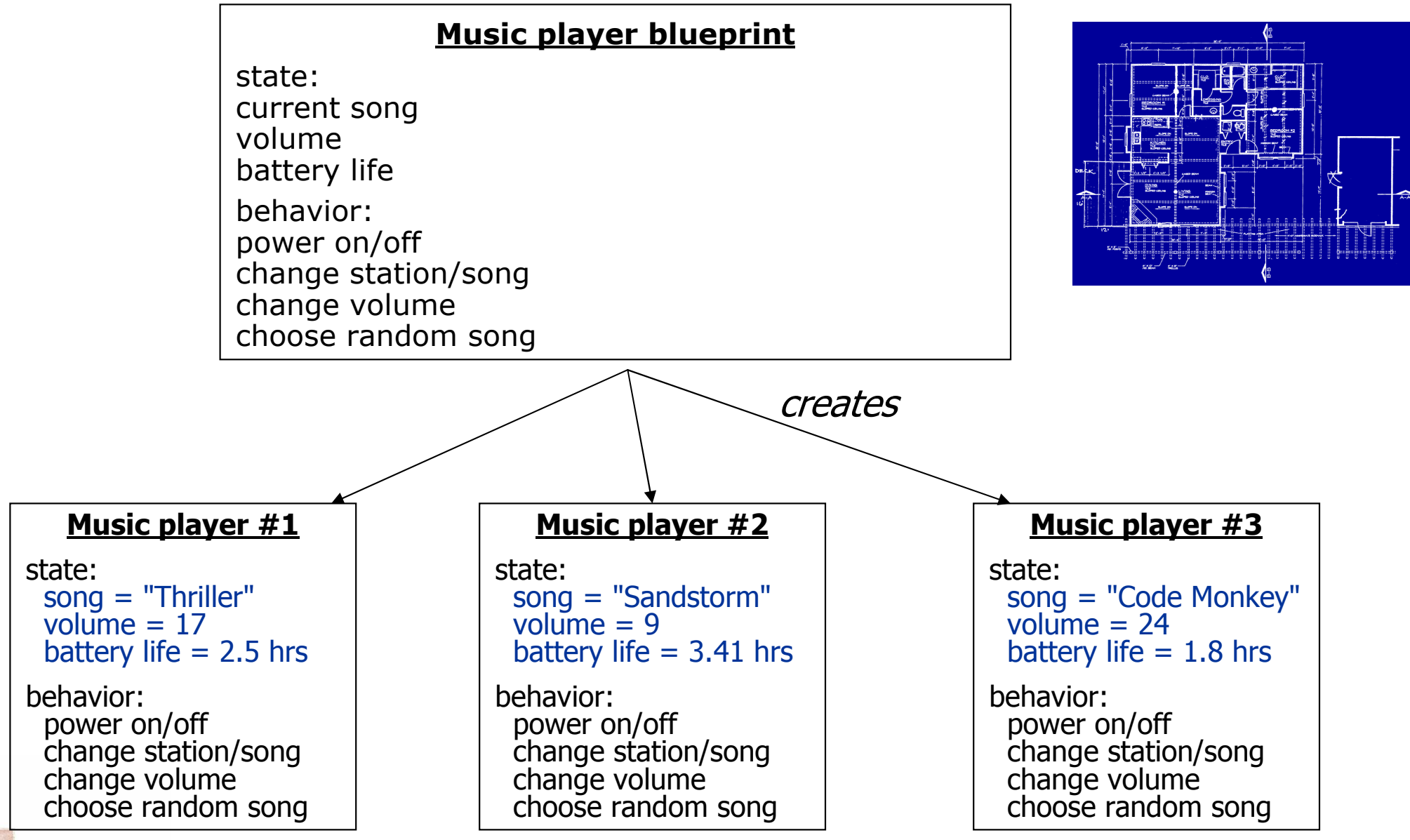

### Recall: Point objects

Point  $p1$  = new Point(5, -2); Point  $p2 = new Point()$ ;

#### u ■ State (data) of each  $\texttt{Point}$  object:

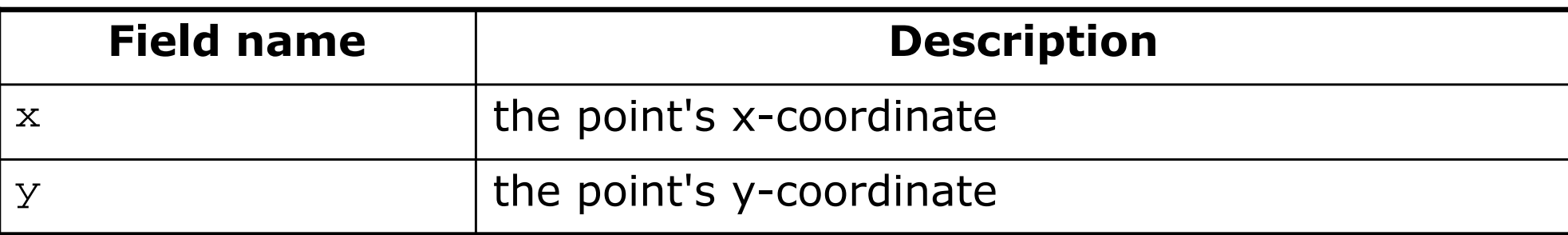

#### u ■ Behavior (methods) of each Point object:

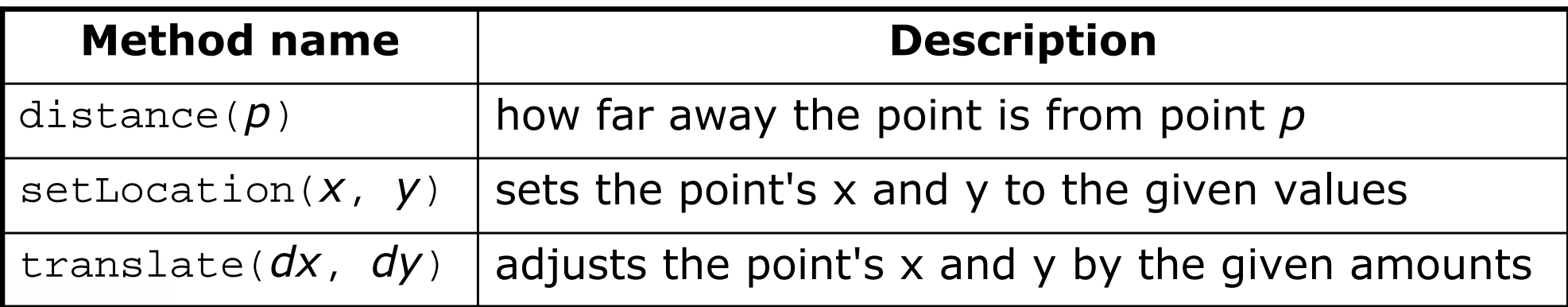

### A Point class

u  $\textcolor{red}{\blacksquare}$  The class (blueprint) knows how to create objects. u  $\blacksquare$  Each object contains its own data and methods.

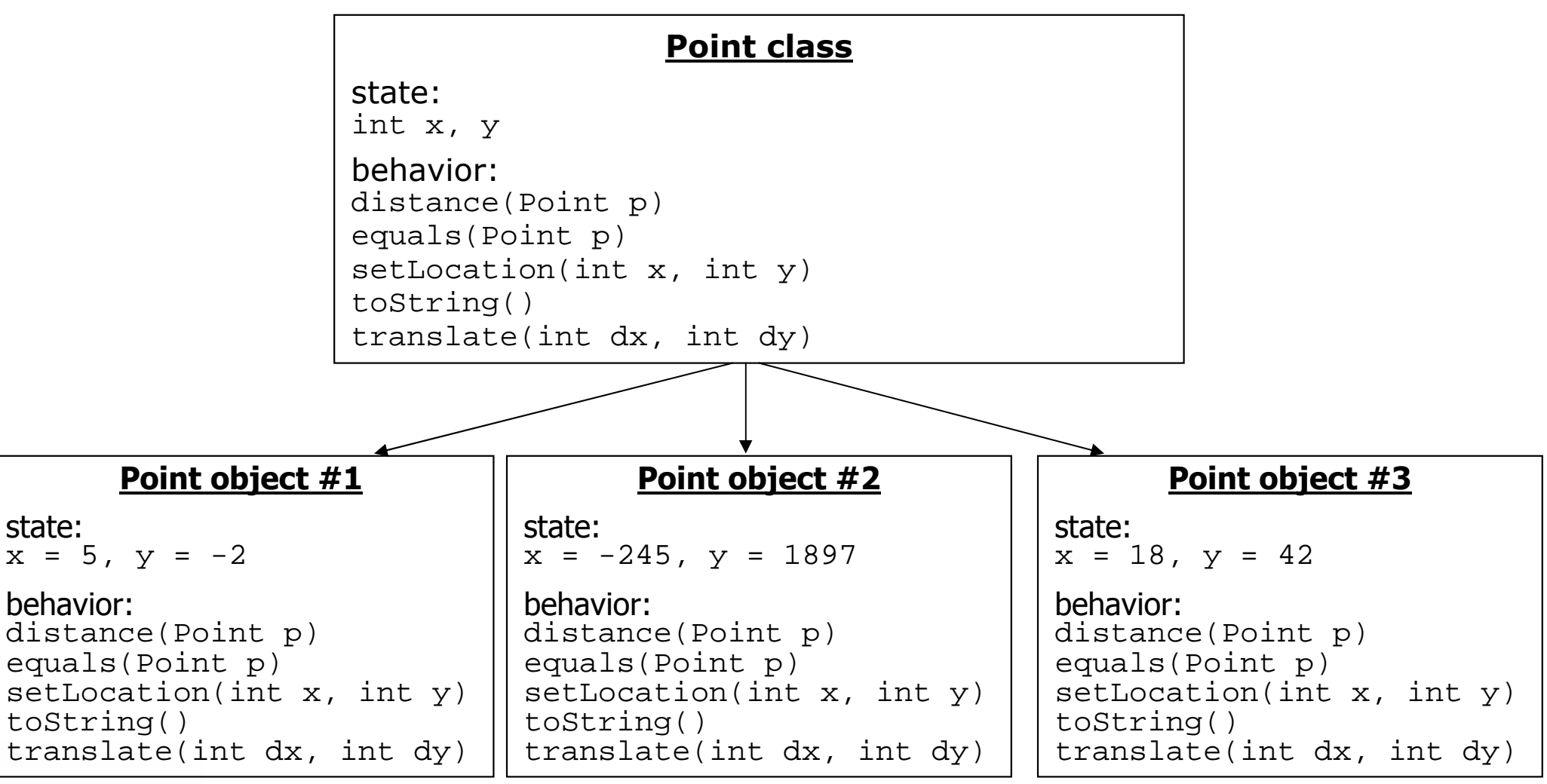

# Object state:fields

#### reading: 8.2

Copyright 2006 by Pearson Education

### Point class, version 1

#### $\blacksquare$  The following code creates a new class name  $\blacksquare$  The following code creates a new class named  $\mathtt{Point}.$

```
public class Point {int x;int y;}
```
П **Save this code into a file named Point.java.** 

#### ■ Each Point <mark>object contains two pieces of data:</mark>

- $\blacksquare$  an int named  $\boldsymbol{\mathrm{x}}$ ,
- $\blacksquare$  an int named  $\boldsymbol{\mathrm{y}}$ .
- **•** Point <mark>objects do not contain any behavior (yet)</mark>.

### Fields

× **Field**: A variable inside an object that holds part of its state.

П  $\blacksquare$  Each object has *its own copy* of each field we declare.

#### Declaring a field, general syntax: $ltype$  <  $rane$  > ;

```
П
 Examples:public class Student {String name; // each Student object has a 
     double gpa; // name and gpa data field
 }
```
### Accessing fields

u Code in other classes can access your object's fields.

- $\overline{\phantom{a}}$  Accessing a field, general syntax:<variable name> . <field name>
- П Modifying a field, general syntax:<variable name> . <field name> <sup>=</sup> <value> ;

#### u Examples:

```
System.out.println("the x-coord is " + p1.x); // access
p2.y = 13 13; // modify
```
П **Later we'll learn about encapsulation, which will change the way** we access the data inside objects.

### Client code

Doint.java is not, by itself, a runnable program.<br>Classes of objects are modules that san be used by other

- $\overline{\phantom{a}}$ **Classes of objects are modules that can be used by other**  $\boldsymbol{\mathsf{programs}}$  stored in separate  $\boldsymbol{\mathsf{.}}$   $\boldsymbol{\mathsf{java}}$  files.
- ×  $\blacksquare$  client code: Code that uses a class and its objects.
	- П  $\textcolor{red}{\bullet}$  The client code is a runnable program with a  $\textcolor{red}{\bullet}$  main method.

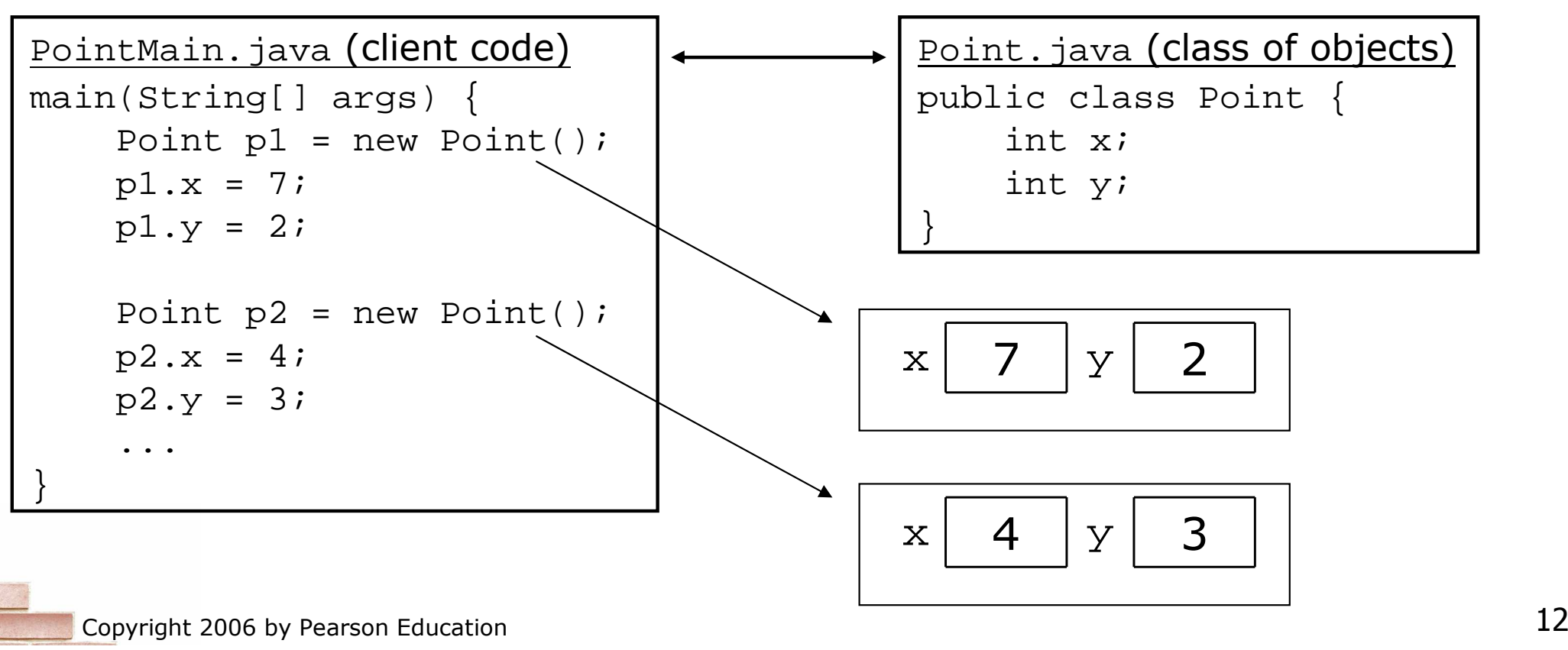

### Point client code

 $\blacksquare$  The cilent code below (PointMain, 18ya) USes ou  $\blacksquare$  The client code below (<code>PointMain.java</code>) uses our <code>Point class.</code>

```
public class PointMain {
    public static void main(String[] args) {// create two Point objectsPoint p1 = new Point();
        p1.y = 2;
        Point p2 = new Point();
        p2.x = 4;
        System.out.println("p1 is (" + p1.x +", " + p1.y +")");
        // move p2 and then print itp2.x += 2;
        p2.y++;
System.out.println("p2 is (" + p2.x +", " + p2.y +")"); 
    }}OUTPUT:
p1 is (0, 2)
p2 is (6, 1)
```
### Client code question

 $\blacksquare$  write a client program that uses our <code>Point G</code> ■ Write a client program that uses our Point class to produce the following output:

```
p1 is (7, 2)
p1's distance from origin = 7.280109889280518p2 is (4, 3)
p2's distance from origin = 5.0p1 is (18, 8)
p2 is (5, 10)
distance from p1 to p2 = 13.0
```
П **•** Recall: distance between two points  $(x_1, y_1)$  and  $(x_2, y_2)$  is:

$$
\sqrt{(x_2 - x_1)^2 + (y_2 - y_1)^2}
$$

#### Client code answer

```
// This client program uses the Point class.public class PointMain { public static void main(String[] args) {// create two Point objectsPoint p1 = new Point();
        p1.x = 7;

p1.y = 2;
Point p2 = new Point();p2.x = 4;
p2.y = 3;System.out.println("p1 is (" + p1.x + ", " + p1.y + ");
System.out.println("p2 is (" + p2.x + ", " + p2.y + ")");// compute/print each point's distance from the origindouble dist1 = Math.sqrt(p1.x * p1.x + p1.y * p1.y);
double dist2 = Math.sqrt(p2.x * p2.x + p2.y * p2.y);
System.out.println("p1's distance from origin = " + dist1);
System.out.println("p2's distance from origin = " + dist2);// move p1 and p2 and print them againp1.x += 11;
p1.y += 6;
p2.x += 1;
p2.y += 7;
System.out.println("p1 is (" + p1.x + ", " + p1.y + ")");
System.out.println("p2 is (" + p2.x + ", " + p2.y + ")"); // compute/print distance from p1 to p2int dx = p1 \cdot x - p2 \cdot x;
        int dy = p2.y - p2.y;
        double distp1p2 = Math.sqrt(dx * dx + dy * dy);
        System.out.println("distance from p1 to p2 = " + display + distplp2);
    }
```
}<br>}

# Object behavior: methods

#### - reading: 8.3

Copyright 2006 by Pearson Education

### Client code redundancy

× Our client program translated a Point object's location:

**// move p2 and print it againp2.x** += 2; **p2.y** += 4; System.out.println("p2 is (" + **p2.x** <sup>+</sup>", " + **p2.y** <sup>+</sup>")");

u To translate several points, the code must be repeated:

**p1.x** += 11; **p1.y** += 6; **p2.x** += 2; **p2.y** += 4; **p3.x** += 1; **p3.y** += 7; ...

# Eliminating redundancy, v1

 $\blacksquare$  we can eliminate the requndancy with a static met We can eliminate the redundancy with a static method:

```
// Shifts the location of the given point.
public static void translate(Point p, int dx, int dy) {
   p.x += dx;p.y += dy}
```
main would call the method as follows:

```
// move p2 and then print it againtranslate(p2, 2, 4);
System.out.println("p2 is (" + p2.x + ", " + p2.y + ")");
```
H (Why doesn't translate need to return the modified point?)

### Problems with static solution

- × The static method solution isn't a good idea.
	- H The syntax doesn't match the way we're used to using objects.

**translate(p2, 2, 4); // ours (bad)**

- П  $\blacksquare$  If we wrote several client programs that translated  $\mathtt{Points}$ , each would need a copy of the translate method.
- ×  $\blacksquare$  The point of classes is to combine state and behavior.
	- $\overline{\phantom{a}}$ **The behavior of** translate is closely related to the data of the Point, so it belongs inside each Point object.

**p2.translate(2, 4); // Java's (better)**

#### Instance methods

× instance method:

}

One that defines behavior for each object of a class.

× instance method declaration, general syntax:

```
public <type> <name> ( <parameter(s)> ) {
    <statement(s)> ;
```
(same as with static methods, but without the static keyword)

#### Instance method example

public class Point {int x;

...

int y;

**}**

}<br>}

**// Changes the location of this Point object.public void translate(int dx, int dy) {**

П  $\textcolor{red}{\bullet}$  The  $\textcolor{red}{\bullet}$  ranslate method no longer accepts the <code>Point p</code> as a parameter. How does the method know which point to move?

# Point object diagrams

П ■ Think of each Point object as having its own copy of the translate method, which operates on that object's state:

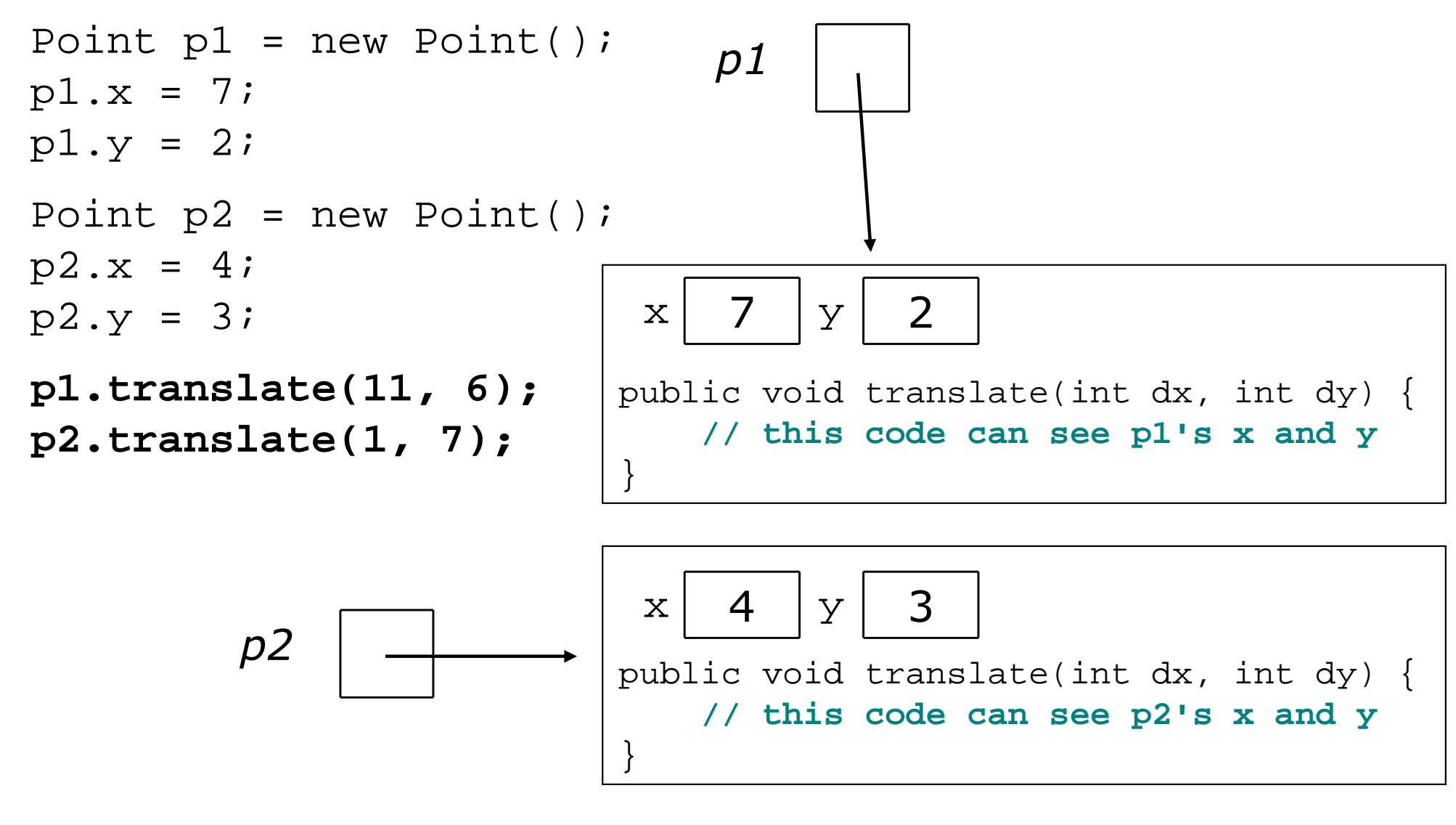

### The implicit parameter

#### × implicit parameter:

The object on which an instance method is called.

- П During the call  $p1.$ translate(11, 6);, the object referred to by  $p1$  is the implicit parameter.
- H During the call  $p2.translate(1, 7);$ the object referred to by  $_{\mathrm{P}}$ 2 is the implicit parameter.
- П The instance method can refer to that object's fields.
	- ▉  $\blacksquare$  We say that it executes in the *context* of a particular object.
	- ▉  $\bullet$  Example: The  $\texttt{translate}$  method can refer to  $\texttt{x}$  and  $\texttt{y}$ , meaning the  $\mathrm{\mathbf{x}}$  and  $\mathrm{\mathbf{y}}$  fields of the object it was called on.

#### Point class, version 2

public class Point {int x;int y;

```
// Changes the location of this Point object.public void translate(int dx, int dy) {x += dx;y += dy;}
```
H **Now each** Point **object contains a method named** translate that modifies its  $\mathrm{\mathbf{x}}$  and  $\mathrm{\mathbf{y}}$  fields by the given parameter values.

}<br>}

### Tracing instance method calls

#### ×  $\blacksquare$  What happens when the following calls are made?

```
p1.translate(11, 6);
```

```
p2.translate(1, 7);
```
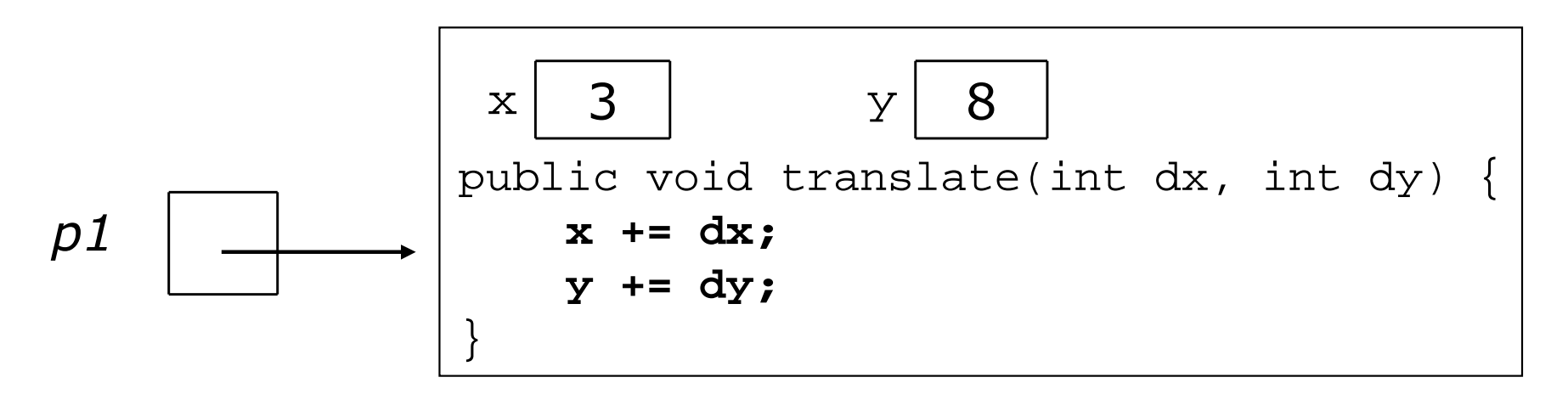

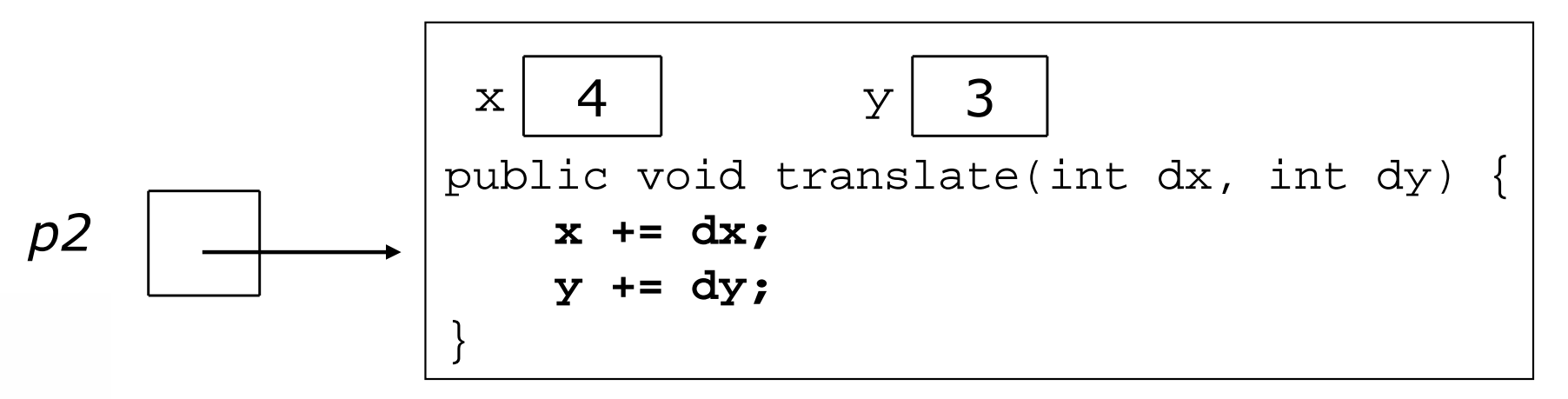

### Instance method questions

■ Write a method distanceFromOrigin that returns the distance between a  $\text{Point}$  and the origin,  $(0, 0)$ .

Use the following formula: $(x_2 - x_1)^2 + (y_2 - y_1)^2$ 

- × **Nrite a method** distance that computes the distance between a Point and another Point parameter.
- Write a method setLocation that changes a Point's location to the  $(x, y)$  values passed.
	- П **Nou may want to refactor your Point class to use this method.**
- ×  $\blacksquare$  Modify the client code to use these new methods.

#### Accessors and mutators

Two common categories of instance methods:

#### **accessor**: Provides information about an object.

- $\overline{\phantom{a}}$ The information comes from (or is computed using) the fields.
- H Examples: distanceFromOrigin, distance

#### × **mutator**: Modifies an object's state.

- П  $\blacksquare$  Sometimes the change is based on parameters (e.g.  $\mathrm{dx}$ ,  $\mathrm{dy}$ ).
- H **Examples:** translate, setLocation **.**

#### Client code, version 2

```
public class PointMain2 {
public static void main(String[] args) {// create two Point objectsPoint p1 = new Point();
        p1.y = 2i
Point p2 = new Point();p2.x = 4;System.out.println("p1 is (" + p1.x + ", " + p1.y + ")");
        // move p2 and then print itp2.translate(2, 1);
System.out.println("p2 is (" + p2.x + ", " + p2.y + ")"); }}OUTPUT:
p1 is (0, 2)
p2 is (6, 1)
```
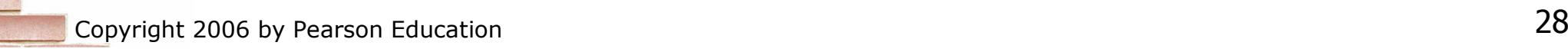

### Client code question

×  $\blacksquare$  Recall our client program that produces this output:

```
p1 is (7, 2)
p1's distance from origin = 7.280109889280518p2 is (4, 3)
p2's distance from origin = 5.0p1 is (18, 8)
p2 is (5, 10)
```
 $\blacksquare$  Modify the program to use our new methods.

#### Client code answer

```
// This client program uses the Point class.public class PointMain {
    public static void main(String[] args) {// create two Point objectsPoint p1 = new Point();
        p1.setLocation(7, 2);
Point p2 = new Point();p2.setLocation(4, 3);// print each point
System.out.println("p1 is (" + p1.x + ", " + p1.y + ")");
System.out.println("p2 is (" + p2.x + ", " + p2.y + ")");
```
**// compute/print each point's distance from the origin** System.out.println("p1's distance from origin = " + **p1.distanceFromOrigin()**); System.out.println("p2's distance from origin = " + **p1.distanceFromOrigin()**);

```
// move p1 and p2 and print them againp1.translate(11, 6);p2.translate(1, 7);
System.out.println("p1 is (" + p1.x + ", " + p1.y + ")");
System.out.println("p2 is (" + p2.x + ", " + p2.y + ")");
```
#### **// compute/print distance from p1 to p2**

System.out.println("distance from p1 to p2 = " + **p1.distance(p2)**);

}

}

# Object initialization: constructors

#### reading: 8.4

Copyright 2006 by Pearson Education

# Initializing objects

×  $\blacksquare$  It is tedious to construct an object and assign values to all of its data fields one by one.

```
Point p = new Point();
p.x = 3;p.y = 8; // tedious
```
× We'd rather pass the fields' initial values as parameters:

Point p = new Point(**3, 8**); **// better!**

П **Ne were able to this with Java's built-in** Point class.

#### Constructors

× **Constructor**: Initializes the state of new objects.

```
П
 Constructor syntax:
```
}

```
public <type> ( <parameter(s)> ) {
    <statement(s)> ;
```
- П  $\textcolor{red}{\bullet}$  A constructor runs when the client uses the  ${\tt new}$  keyword.
- П A constructor does not specify a return type;it implicitly returns the new object being created.
- П **.** If a class has no constructor, Java gives it a *default constructor* with no parameters that sets all the object's fields to 0.

#### Point class, version 3

```
public class Point {int x;
int y;
```

```
// Constructs a Point at the given x/y coordinates.
public Point(int initialX, int initialY) {
    x = initialX;
y = initialY;}public void translate(int dx, int dy) {
    x += dx;

y += dy;}<br>}
```
}<br>}

#### Tracing constructor calls

× What happens when the following call is made?Point  $p1 = new Point(7, 2)$ ;

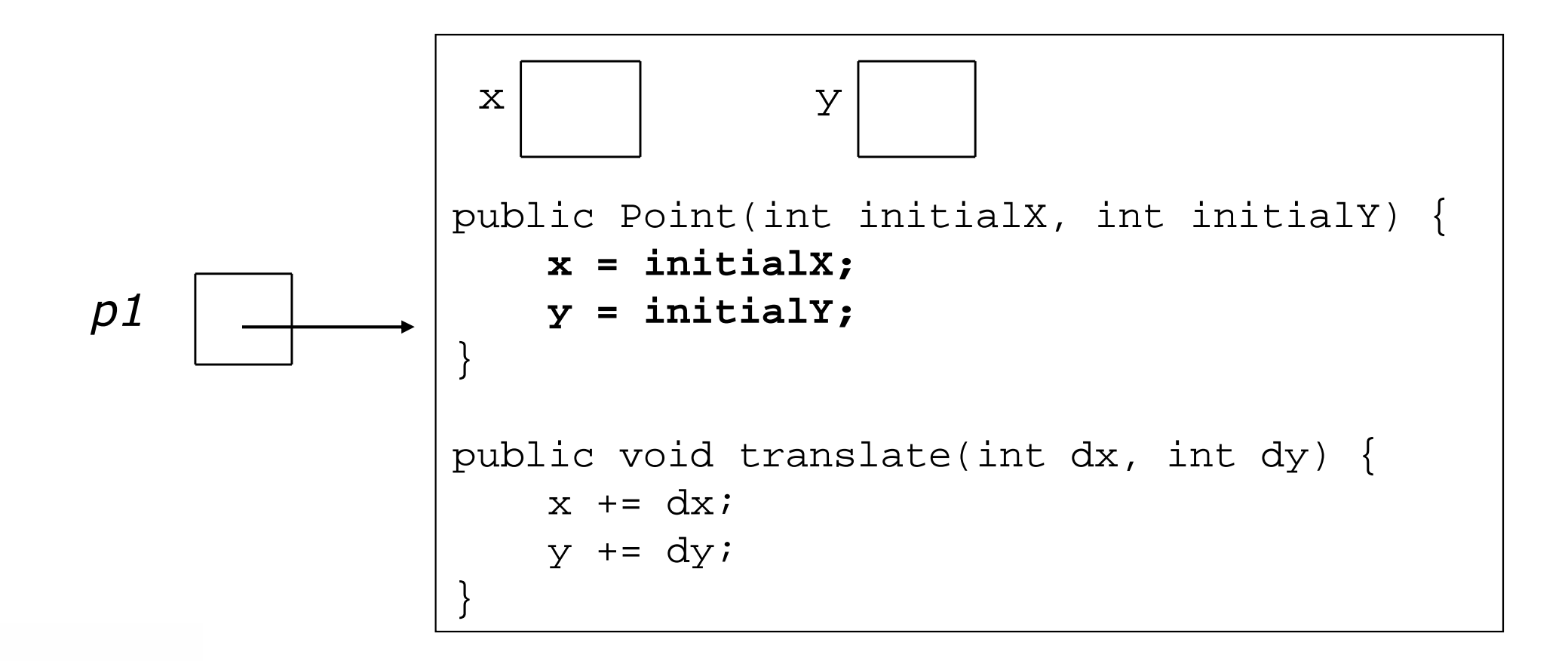

#### Client code, version 3

```
public class PointMain3 {
public static void main(String[] args) {// create two Point objects
Point p1 = new Point(5, 2);
Point p2 = new Point(4, 3);// print each point
System.out.println("p1 is (" + p1.x + ", " + p1.y + ")");
System.out.println("p2 is (" + p2.x + ", " + p2.y + ")"); // move p2 and then print it againp2.translate(2, 4);
System.out.println("p2 is (" + p2.x + ", " + p2.y + ")"); }}OUTPUT:
p1 is (5, 2)
p2 is (4, 3)
p2 is (6, 7)
```
### Client code question

u  $\blacksquare$  Recall our client program that produces this output:

```
p1 is (7, 2)
p1's distance from origin = 7.280109889280518p2 is (4, 3)
p2's distance from origin = 5.0p1 is (18, 8)
p2 is (5, 10)
distance from p1 to p2 = 13.0
```
u Modify the program to use our new constructor.

### Client code answer

```
// This client program uses the Point class.public class PointMain {
    public static void main(String[] args) {// create two Point objects
Point p1 = new Point(7, 2);
Point p2 = new Point(4, 3);// print each point
System.out.println("p1 is (" + p1.x + ", " + p1.y + ")");
System.out.println("p2 is (" + p2.x + ", " + p2.y + ")");// compute/print each point's distance from the origin
System.out.println("p1's distance from origin = " + p1.distanceFromOrigin());
System.out.println("p2's distance from origin = " + p1.distanceFromOrigin());// move p1 and p2 and print them againp1.translate(11, 6);p2.translate(1, 7);
System.out.println("p1 is (" + p1.x + ", " + p1.y + ")");
System.out.println("p2 is (" + p2.x + ", " + p2.y + ")"); // compute/print distance from p1 to p2
```
System.out.println("distance from  $p1$  to  $p2$  = " +  $p1.d$ istance( $p2$ ));

}

}

### State/behavior question

- $\blacksquare$  Write a class named  $\sf {Parent}$  that represents a pa **Nrite a class named Parent that represents a parent** driving children to an exciting place (e.g. DisneyLand).
	- П The children ask the parent, "Are we there yet?"
	- H The parent becomes increasingly annoyed.
- u ■ The Parent class has a method named areWeThereYet that returns a String for the parent's response.
	- $\overline{\phantom{a}}$ The first 2 times it is called, return "Just a little farther."
	- П  $\blacksquare$  The next 2 times it is called, return "NO."
	- H The next time it is called, return "STOP ASKING ME THAT!"
	- П For all subsequent calls, return "You're grounded."

### State/behavior answer

```
public class Parent {
private int calls; // counts areWeThereYet calls
    public Parent(String theName) {
        calls = 0;}public String areWeThereYet() {calls++;
if (calls == 1 || calls == 2) {
return "Just a little farther.";
} else if (calls == 3 || calls == 4) {return "NO.";
} else if (calls == 5) {
return "STOP ASKING ME THAT!";} else {
return "You're grounded.";}
```
}

}

## Encapsulation

### reading: 8.5

Copyright 2006 by Pearson Education

### Encapsulation

#### u  $\blacksquare$  encapsulation:

Hiding implementation details of an object from clients.

- u  $\blacksquare$  Encapsulation provides abstraction; we can use objects without knowing how they work.The object has:
	- П an external view (its behavior)
	- H an internal view (the state that accomplishes the behavior)

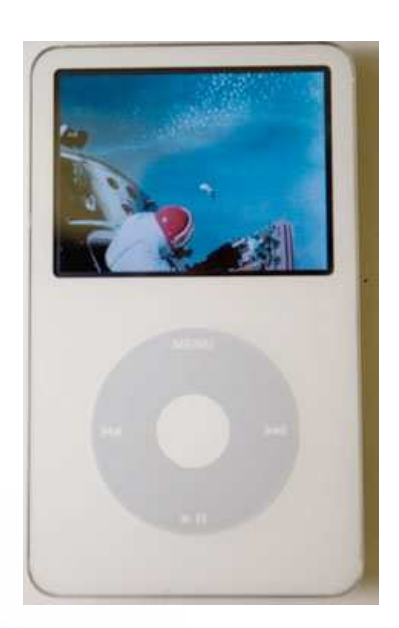

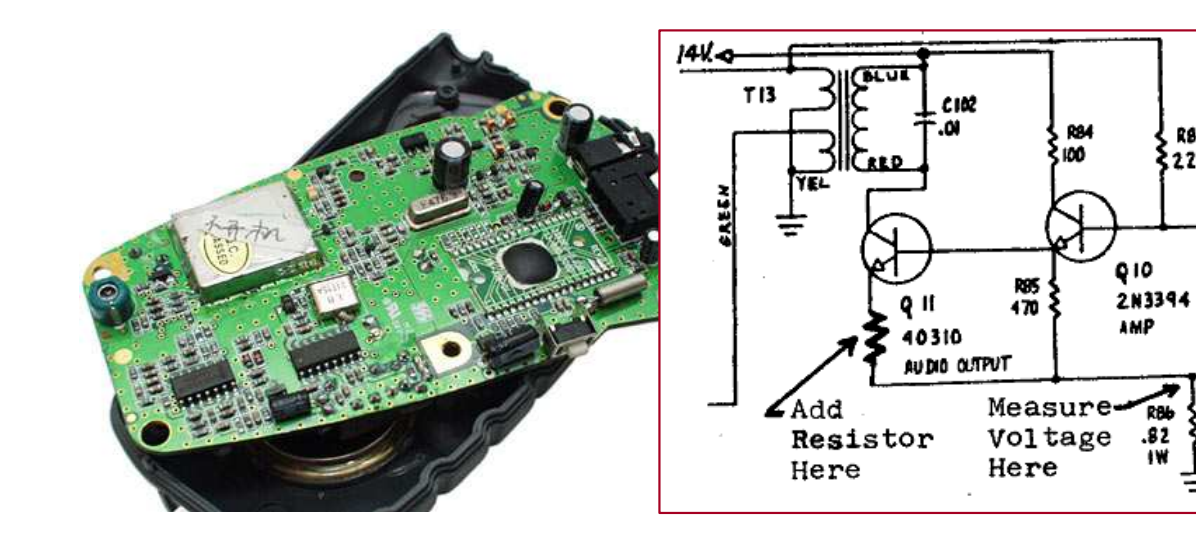

883 22K

## Implementing encapsulation

- u Fields can be declared *private* to indicate that no code outside their own class can access or change them.
	- П Declaring a private field, general syntax:

```
private <type> <name> ;
```
П Examples:

```
private int x;
private String name;
```
u Once fields are private, client code cannot access them:

**PointMain.java:11: x has private access in PointSystem.out.println("p1 is (" + p1.x + ", " + p1.y + ")");**

**^**

### Accessors and mutators

#### u  $\blacksquare$  We provide accessor methods to examine their values:

```
public int getX() {return x;}
```
П This gives clients read-only access to the object's fields.

u  $\blacksquare$  If so desired, we can also provide mutator methods:

```
public void setX(int newX) {
    x = newX;}
```
П Client code will look more like this:System.out.println("p1 is (" + **p1.getX()** <sup>+</sup>", " + **p1.getY()** <sup>+</sup>")"); **p1.setX(14);**

### Benefits of encapsulation

u  $\blacksquare$  Provides abstraction between an object and its clients.

- × Protects an object from unwanted access by clients.
	- H Example: If we write a program to manage users' bank accounts, we don't want a malicious client program to be able to arbitrarily change a BankAccount object's balance.

u Allows you to change the class implementation later.

П **Example: The Point class could be rewritten** to use polar coordinates (a radius  $r$  and an angle  $\theta$  from the origin), but the external behavior and methods could remain the same.

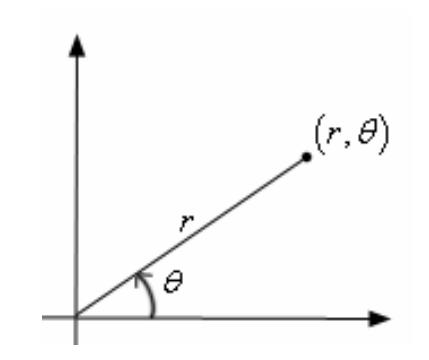

### Point class, version 4

```
// A Point object represents an (x, y) location.public class Point {private int x;
private int y;public Point(int initialX, int initialY) {
        x = initialX;

y = initialY;}public double distanceFromOrigin() {
return Math.sqrt(x * x + y * y);
    }public int getX() {return x;}public int getY() {return y;}public void setLocation(int newX, int newY) {
        x = newX;
y = newY;}public void translate(int dx, int dy) {
        x += dx;

y += dy;} }
```
### Client code, version 4

```
public class PointMain4 {
public static void main(String[] args) {// create two Point objects
Point p1 = new Point(5, 2);
Point p2 = new Point(4, 3);// print each point
System.out.println("p1 is (" + p1.getX() +", " + p1.getY() +")");
        System.out.println("p2 is (" + p2.getX() +", " + p2.getY() +")"); 
        // move p2 and then print it againp2.translate(2, 4);
System.out.println("p2 is (" + p2.getX() +", " + p2.getY() +")"); 
  }}OUTPUT:
p1 is (5, 2)
p2 is (4, 3)
```
p2 is (6, 7)

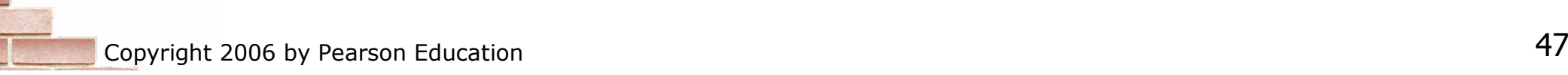

# Preconditions, postconditions, and invariants

reading: 8.6

## Pre/postconditions

#### u precondition:

Something assumed to be true when a method is called.

### postcondition:

Something promised to be true when a method exits.

- П **Pre/postconditions are often documented as comments.**
- П Example:

```
// Sets this Point's location to be the given (x, y).// Precondition: newX >= 0 && newY >= 0
// Postcondition: x >= 0 && y >= 0
public void setLocation(int newX, int newY) {
    x = newX;\mathsf{y} = newY;
}
```
### Class invariants

u **Exalle s class invariant**: An assertion about an object's state that is true throughout the lifetime of the object.

Examples:

- П "No BankAccount object's balance can be negative."
- П  $\textcolor{red}{\bullet}$  "The speed of a SpaceShip object must be  $\leq 10.$ "
- u **Let's add an invariant to the Point class:** 
	- $\overline{\phantom{a}}$ "No Point object's x and y coordinates can be negative."

To enforce this invariant, we must prevent clients from:

- П **Exercise and Septer is constructing** a Point object with a negative x or y value
- H **n** moving a Point object to a negative  $(x, y)$  location

## Violated preconditions

u What if your precondition is not met?

- $\overline{\phantom{a}}$ Sometimes the client passes an invalid value to your method.
- П Example:

```
Point pt = new Point(5, 17);

Scanner console = new Scanner(System.in);
System.out.print("Type the coordinates: ");
int x = console.nextInt(); // what if the user typesint y = console.nextInt(); // a negative number?pt.setLocation(x, y);
```
H How can we prevent the client from misusing our object?

## Dealing with violations

Ways to deal with violated preconditions:

- Return out of the method if negative values are found. Drawbacks:
	- П  $\blacksquare$  It is not possible to do this in the constructor.
	- H **The client doesn't expect this behavior.**
	- П Fails "silently"; client doesn't realize something has gone wrong.

×  $\blacksquare$  Have the object *throw an exception*. (better)

 $\overline{\phantom{a}}$ **This will cause the client program to halt.** 

### Throwing exceptions

u Throwing an exception, general syntax:

```
throw new <exception type> ();<br><a><a>
```

```
or throw new <exception type> ("<message>");
```
**Examessage>** will be shown on console when program crashes.

u Example:

```
// Sets this Point's location to be the given (x, y).// Throws an exception if newX or newY is negative.
// Postcondition: x >= 0 && y >= 0
public void setLocation(int newX, int newY) {
    if (newX < 0 || newY < 0) {
        throw new IllegalArgumentException();}x = newX;\mathsf{y} = newY;
}
```
### Encapsulation and invariants

п  $\blacksquare$  Ensure that no  $\texttt{Point}$  is constructed with negative  $\texttt{x}$  or  $\texttt{y}$ :

```
public Point(int initialX, int initialY) {
    if (initialX < 0 || initialY < 0) {
        throw new IllegalArgumentException();}x = initialX;
y = initialY;}
```
п **Ensure that no** Point can be moved to a negative  $x$  or  $y$ :

```
public void translate(int dx, int dy) {
    if (x + dx < 0 | y + dy < 0)
throw new IllegalArgumentException();}x += dx;

y += dy;}
```
# The toString method

### reading: 8.6

Copyright 2006 by Pearson Education

## Printing objects

#### u By default, Java doesn't know how to print objects:

Point  $p = new Point(10, 7);$ System.out.println("p is " + p); **// p is Point@9e8c34**

П We can print a better string (but this is cumbersome):

System.out.println("(" +  $p.x$  + ", " +  $p.y$  + ")");

#### × We'd like to be able to print the object itself:

**// desired behavior**

System.out.println("p is " + p); **// p is (10, 7)**

### The toString method

- ×  $\blacksquare$  The special method  $\texttt{toString}$ :
	- $\overline{\phantom{a}}$ **Tells Java how to convert your object into a** String <mark>as needed.</mark>
	- П  $\blacksquare$  Is called when an object is printed or concatenated to a  $\texttt{String}.$ Point  $p1 = new Point(7, 2)$ ; System.out.println("p1 is " + **p1**);
	- H **If you prefer, you can write the .toString() explicitly.** System.out.println("p1 is " + **p1.toString()**);

×  $\blacksquare$  Every class has a  $\texttt{toString}$ , even if it isn't in your code.

П **The default** tostring returns the class's name followed by a hexadecimal (base-16) number:

"Point@9e8c34"

### toString method syntax

× **Theory Chana and Theory Console and Theory Andrian** and You can replace the default behavior by defining a toString method in your class.

```
public String toString() {
<statement(s) that return an appropriate String> ;
}
```
 $\overline{\phantom{a}}$ Example:

```
// Returns a String representing this Point.public String toString() {
return "(" + x + ", " + y + ")";}
```
### Client code question

×  $\blacksquare$  Recall our client program that produces this output:

```
p1 is (7, 2)
p1's distance from origin = 7.280109889280518p2 is (4, 3)
p2's distance from origin = 5.0p1 is (18, 8)
p2 is (5, 10)
distance from p1 to p2 = 13.0
```
×  $\blacksquare$  Modify the program to use our new  $\texttt{toString}$  method.

### Client code answer

```
// This client program uses the Point class.public class PointMain {
    public static void main(String[] args) {// create two Point objects
Point p1 = new Point(7, 2);
Point p2 = new Point(4, 3);// print each point
System.out.println("p1 is " + p1);
System.out.println("p2 is " + p2);// compute/print each point's distance from the origin
System.out.println("p1's distance from origin = " + p1.distanceFromOrigin());
System.out.println("p2's distance from origin = " + p1.distanceFromOrigin());// move p1 and p2 and print them againp1.translate(11, 6);p2.translate(1, 7);
System.out.println("p1 is " + p1);
System.out.println("p2 is " + p2);// compute/print distance from p1 to p2
```
System.out.println("distance from  $p1$  to  $p2$  = " +  $p1.d$ istance( $p2$ ));

}

}

# The equals method

### reading: 8.6

Copyright 2006 by Pearson Education

## Recall: comparing objects

- $\blacksquare$  The  $\mathord==$  operator does not work well with objects.
	- == compares references to objects, not their state.

...

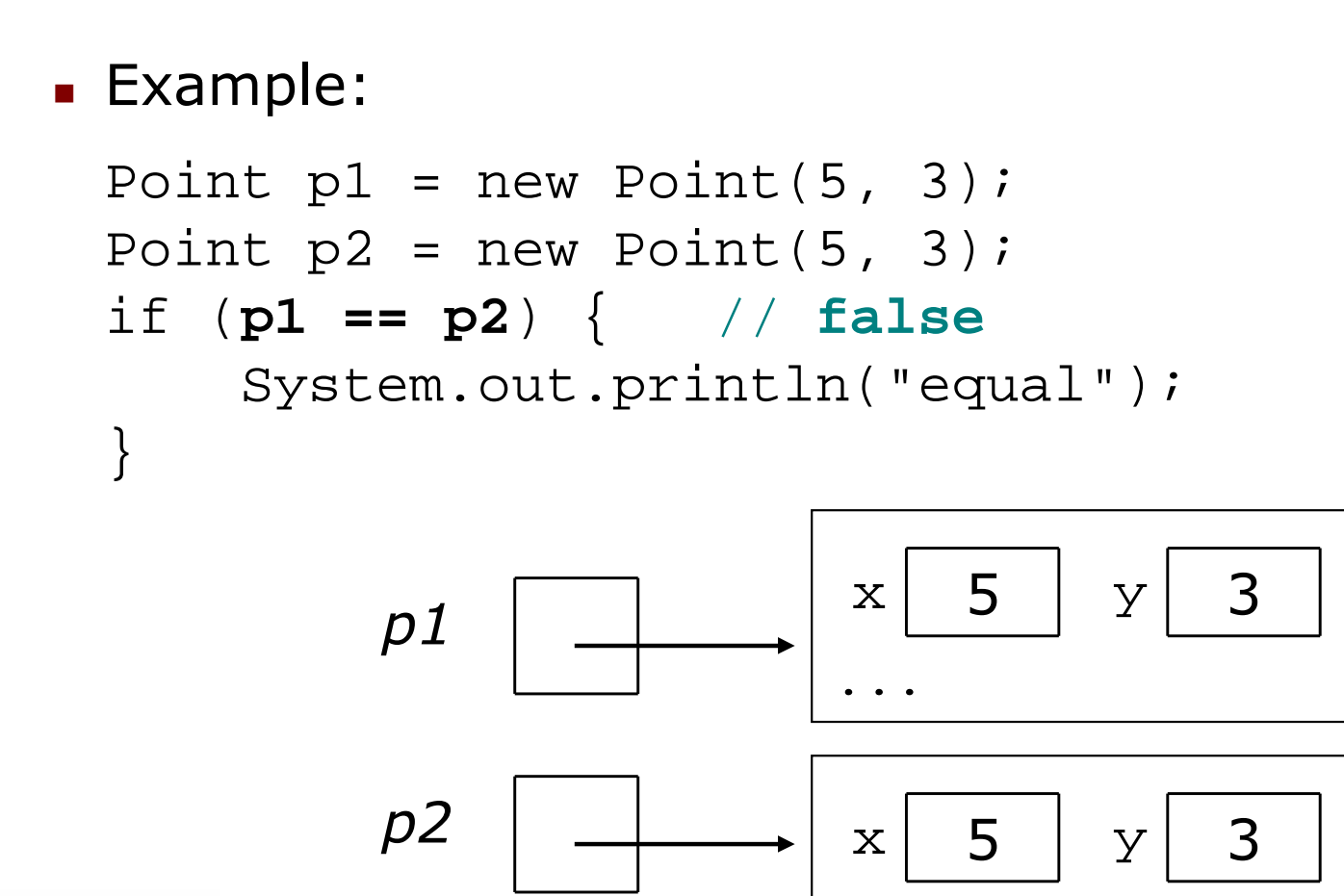

### The equals method

×  $\blacksquare$  The  $\tt{equals}$  method compares the state of objects.

 $\overline{\phantom{a}}$  $\textcolor{red}{\bullet}$  The default  $\texttt{equals}$  behavior acts just like the == operator.

```
if (p1.equals(p2)) { // false
System.out.println("equal");}
```
п ■ We can change this behavior by writing an equals method.

H The method should compare the state of the two objects and  ${\sf return}$   ${\sf true}$  for cases like the above.

## Initial flawed equals method

×  $\blacksquare$  A flawed implementation of the  $\epsilon$ qua $1\mathrm{s}$  method:

```
public boolean equals(Point other) {
    if (x == other.x &x &y == other.y)return true;} else {
return false;}}
```
Copyright 2006 by Pearson Education

### Flaws in equals method

×  $\blacksquare$  The body can be shortened to the following:

```
// boolean zenreturn x == other.x & & y == other.y
```
× It should be legal to compare a Point to any object (not just other Point objects):

```
// this should be allowed
Point p = new Point(7, 2);
if (p.equals("hello")) { // false
```
 $\bullet$  equals should always return false if a non- $\tt{point}$  is passed.

...

### equals and the Object class

### $\blacksquare$  equa $1\text{s}$  method, general syntax:

public boolean equals(Object <name>) { <statement(s) that return a boolean value> ; }

- H  $\textcolor{red}{\bullet}$  The parameter to equals must be of type <code>Object.</code>
- **.** Object i<mark>s a general type that can match any object.</mark>
- П **Having an** Object parameter means any object can be passed. (We'll learn more about the Object class in Chapter 9.)

### Another flawed version

#### × **Another flawed** equals implementation:

```
public boolean equals(Object o) {
    return (x == 0.x & 0 & y == 0.y);}
```
### $\blacksquare$  It does not compile:

```
Point.java:36: cannot find symbolsymbol : variable x
location: class java.lang.Objectreturn (x == o.x && y == o.y);
              ^
```
П  $\textcolor{red}{\bullet}$  The compiler is saying,

" $\circ$  could be any object. Not every object has an  $\mathrm{x}$  field."

### Type-casting objects

#### ×  $\blacksquare$  Solution:  $\mathit{Type\text{-}cast}$  the object parameter to a  $\mathtt{Point}.$

```
public boolean equals(Object o) {
    Point other = (Point) o;return x == other.x & & y == other.y}
```
× Casting objects is different than casting primitives.

- $\overline{\phantom{a}}$ We're really casting an Object reference into a Point reference.
- П  $\blacksquare$  We're promising the compiler that  $\circ$  refers to a  $\mathtt{Point}$  object.

### Casting objects diagram

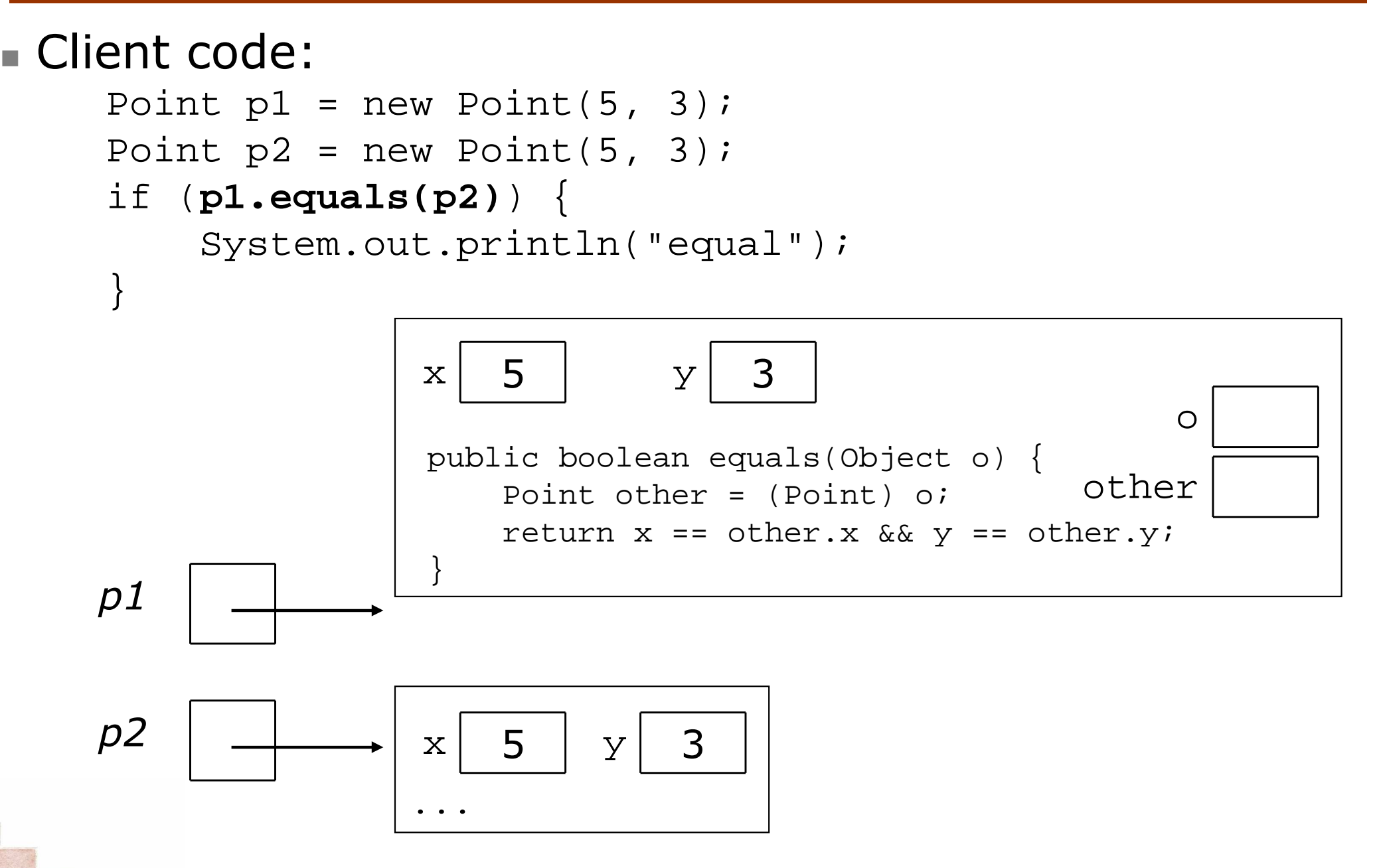

## Comparing different types

■ When we compare Point objects to other types:

```
Point p = new Point(7, 2);

if (p.equals("hello")) { // should be false...}
```
П Currently the code crashes:

Exception in thread "main" java.lang.ClassCastException: java.lang.Stringat Point.equals(Point.java:25)at PointMain.main(PointMain.java:25)

П The culprit is the line with the type-cast:

public boolean equals(Object o) { Point other = (Point) o;

### The instanceof keyword

- $\blacksquare$  We can use a kevword called instance f to as We can use a keyword called instanceof to ask whether a variable refers to an object of a given type.
- The instanceof keyword, general syntax: <variable> instanceof <type>
	- H **The above is a** boolean **expression**.
	- П  $\textcolor{red}{\bullet}$  Examples: String s = "hello";Point p = new Point();

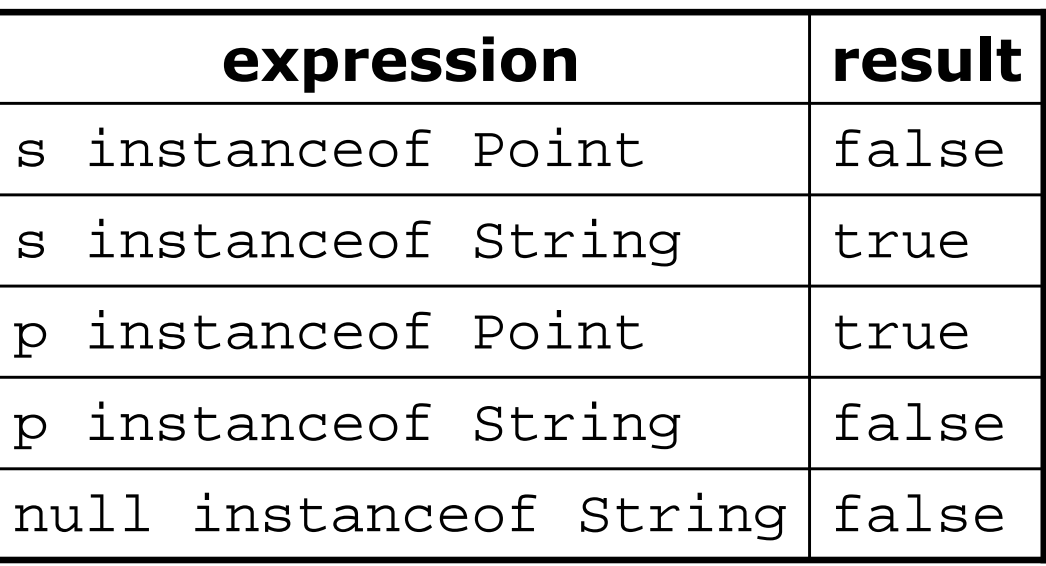

### Final version of equals method

```
// Returns whether o refers to a Point object with 
// the same (x, y) coordinates as this Point object.public boolean equals(Object o) {
    if (o instanceof Point) {
// o is a Point; cast and compare itPoint other = (Point) o;

return x == other.x && y == other.y;
    } else {
// o is not a Point; cannot be equalreturn false;}}<br>}
```
H This version correctly compares Points to any type of object.
# The keyword this

### reading: 8.7

Copyright 2006 by Pearson Education

# Using the keyword **this**

- **this** : A reference to the implicit parameter.
	- П nth implicit parameter: object on which a method/constructor is called
- $\blacksquare$  this keyword, general syntax:
	- $\overline{\phantom{a}}$  To refer to a field:this.<field name>
	- H To call a method:this.<method name>(<parameters>);
	- $\overline{\phantom{a}}$  To call a constructor from another constructor:this(<parameters>);

### Variable names and scope

- × Usually it is illegal to have two variables in the same scope with the same name.
- × Recall: Point class's setLocation method:
	- П  $\textcolor{red}{\bullet}$  Params named  $\text{newX}$  and  $\text{newY}$  to be distinct from fields  $\textcolor{red}{\mathbf{x}}$  and  $\textcolor{red}{\mathbf{y}}$

```
public class Point {int x;
int y;...
public void setLocation(int newX, int newY) {
        if (newX < 0 || newY < 0) {
            throw new IllegalArgumentException();}
x = newX;
y = newY;}
```
# Variable shadowing

- × However, a class's method can have a parameter whose name is the same as one of the class's fields.
	- П Example:

```
// this is legal
public void setLocation(int x, int y) {
    ...}
```
- H  $\textsf{\textbf{I}}$  Fields  $\textup{\textbf{x}}$  and  $\textup{\textbf{y}}$  are shadowed by parameters with same names.
- П Any setLocation code that refers to  $x$  or  $y$  will use the parameter, not the field.

× **shadowed variable**: A field that is "covered up" by a parameter or local variable with the same name.

# Avoiding shadowing with **this**

×  $\blacksquare$  The keyword  $\thinspace$  this prevents shadowing:

```
public class Point {private int x;
private int y;...public void setLocation(int x, int y) {
        if (x < 0 || y < 0) {
            throw new IllegalArgumentException();}
this.x = x;
        this.y = y;}}
```
Inside the setLocation method:

- П When  $\tt this.x$  is seen, the field  $\tt x$  is used.
- H • When  $\quad \mathbf x \quad$  is seen, the *parameter*  $\quadmathbf x$  is used.

## Multiple constructors

×  $\blacksquare$  It is legal to have more than one constructor in a class.

 $\overline{\phantom{a}}$ **The constructors must accept different parameters.** 

```
public class Point {private int x;
private int y;public Point() {x = 0;
y = 0;}public Point(int initialX, int initialY) {x = \text{initial}
y = initialY;}
```
...

### Multiple constructors w/ **this**

 $\blacksquare$  One constructor can call another using  $\tt this$ 

П **Ne can also rename the parameters and use this. field syntax.** 

```
public class Point {private int x;
private int y;public Point() {
this(0, 0); // calls the (x, y) constructor}public Point(int x, int y) {
        this.x = x;
        this.y = y;
    }
```
...

# Static fields / methods

Copyright 2006 by Pearson Education

### Static fields vs. fields

×  $\bullet$  static: Part of a class, rather than part of an object.

- $\overline{\phantom{a}}$ **Exame Static fields.** Classes can have static fields.
- П Unlike fields, static fields are not replicated into each object; instead a single field is shared by all objects of that class.

static field, general syntax:

```
private static <type> <name>;
```
or,

private static <type> <name> = <value>;

П Example:

```
private static int count = 0;
```
### Static field example

### $\blacksquare$  Count the number of  $\texttt{Husky}$  objects created:

```
public class Husky implements Critter {
```

```
// count of Huskies created so far
private static int objectCount = 0;
```

```
private int number; // each Husky has a numberpublic Husky() {
objectCount++;
number = objectCount;}...public String toString() {
return "I am Husky #" + number + "out of " + objectCount;}
```
}<br>}

### Static methods

#### ×  $\blacksquare$  **static method**: One that's part of a class, not part of an object.

- $\overline{\phantom{a}}$  good places to put code related to a class, but not directly related to each object's state
- П shared by all objects of that class
- П **does not understand the implicit parameter;** therefore, cannot access fields directly
- П  $\blacksquare$  if  $\texttt{public}$ , can be called from inside or outside the class

#### **Declaration syntax:** (same as we have seen before) public static <return type> <name>(<params>) { <statements>;

## Static method example 1

 $\blacksquare$  Java's built-in <code>Math</code> class has code that looks like Java's built-in Math class has code that looks like this:

```
public class Math {...public static int abs(int a) {
        if (a >= 0) {

return a;} else {
return -a;}}public static int max(int a, int b) {
        if (a \gt=b) {

return a;} else {
return b;}}
```
}<br>}

## Static method example 2

**Adding a static method to our Point class:** 

```
public class Point {
```
...

```
// Converts a String such as "(5, -2)" to a Point.// Pre: s must be in valid format.public static Point parse(String s) {
    s = s.substring(1, s.length() - 1); // "5, -2"
    s = s.replaceAll(",", ""); // "5 -2"// break apart the tokens, convert to intsScanner scan = new Scanner(s);
    int x = scan.nextInt(); \left(\frac{1}{5}\right)1/2int y = scan.nextInt();
    Point p = new Point(x, y);
```
return p;

**}**

}<br>}

### Calling static methods, outside

×  $\blacksquare$  Static method call syntax (*outside* the class):

<class name>.<method name>(<values>);

 $\overline{\phantom{a}}$ This is the syntax client code uses to call a static method.

H Examples:

int absVal =  $Math.max(5, 7)$ ;

Point p3 = **Point.parse("(-17, 52)")**;

# Calling static methods, inside

× **But Static method call syntax (inside the class):** 

```
<method name>(<values>);
```
 $\overline{\phantom{a}}$ This is the syntax the class uses to call its own static method.

```
П
 Example:public class Math {// other methods such as ceil, floor, abs, etc.// ...public static int round(double d) {
          if (d – (int) d >= 0.5) {
              return ceil(d);} else {
return floor(d);}}}<br>}
```
# More class problems

Copyright 2006 by Pearson Education

# Object practice problem

- **Create a class named Circle.** 
	- $\overline{\phantom{a}}$  A circle is represented by a point for its center, and its radius.
	- H Make it possible to construct the unit circle, centered at (0, 0) with radius 1, by passingno parameters to the constructor.

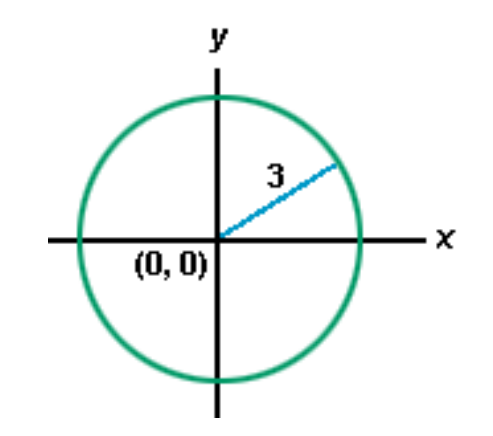

- П Circles should be able to tell whether a given point is contained inside them.
- H **Example 2 Fig. 2** Circles should be able to draw themselves using a Graphics.
- П Circles should be able to be printed on the console, and should be able to be compared to other circles for equality.

# Object practice problem

**Create a class named** LineSegment.

- $\overline{\phantom{a}}$  A line segment is represented bytwo endpoints  $(x_1, y_1)$  and  $(x_2, y_2)$ .
- $\overline{\phantom{a}}$ **A** line segment should be able to compute its slope  $(y_2-y_1) / (x_2-x_1)$ .
- $\overline{\phantom{a}}$  A line segment should be able to tell whether a given point intersects it.
- П **Line segments should be able to draw themselves using a** Graphics **object.**
- П **Line segments should be able to be printed on the console, and** should be able to be compared to other lines for equality.

# Object practice problem

#### **Create a class named** Calculator.

- $\overline{\phantom{a}}$  A calculator has a method to add digits to a running total.
- H **The user can also press operator keys such** as  $+$  or  $*$  and then enter digits of a second number.

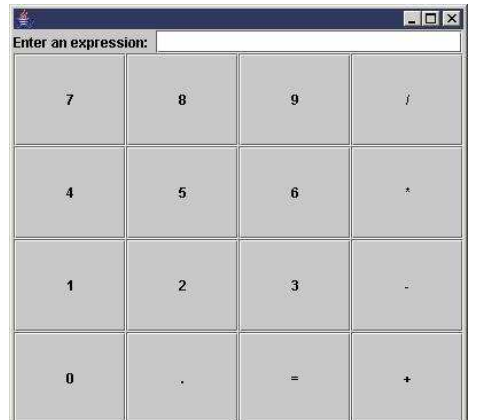

H  $\blacksquare$  When the user presses the  $=$  button, the calculator computes the result based on the numbers entered so far and the operator chosen. The user can then make further computations.

## Calculator client code

#### × Use your Calculator with a client such as the following:

```
public class CalculatorMain {
    public static void main(String[] args) {Calculator calc = new Calculator();// first computation: calculate 329 + 1748 = 2077calc.addDigit(3);calc.addDigit(2);
        calc.addDigit(9);
        calc.setOperator("+");calc.addDigit(1);calc.addDigit(7);

calc.addDigit(4);calc.addDigit(8);
        int result = calc.compute();
        System.out.println(calc);
System.out.println("result =" + result);
    }
```